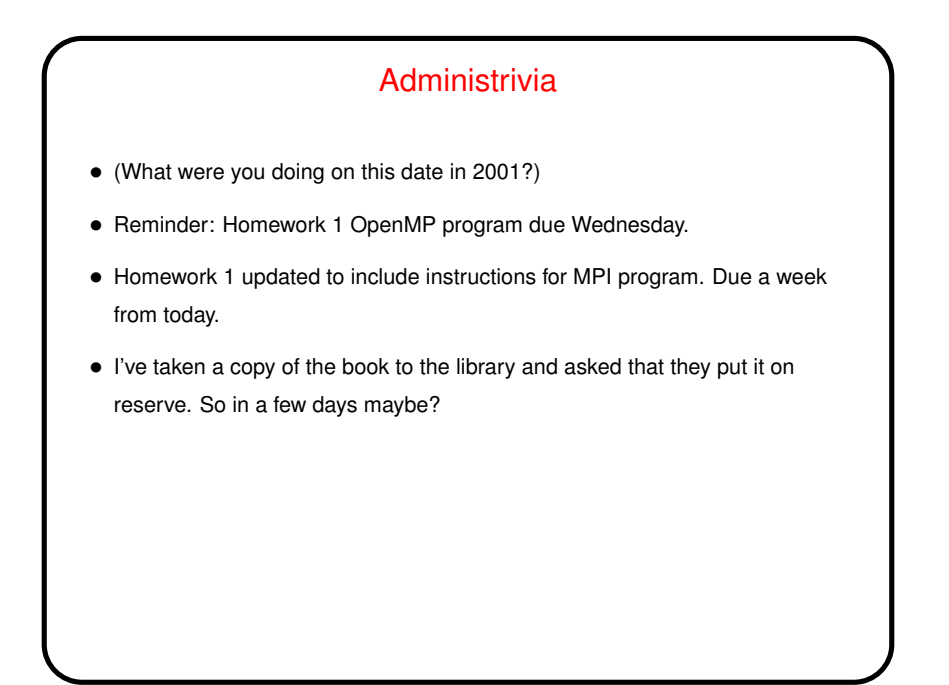

**Slide 1**

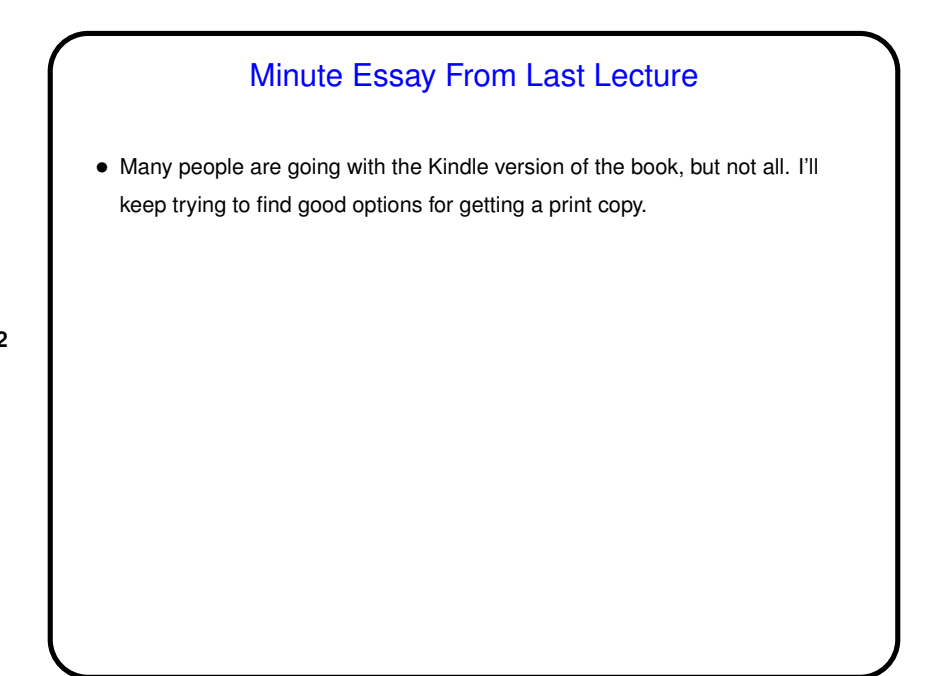

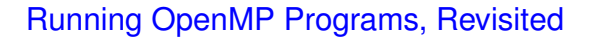

• For most if not all programs we write for this class, we'll be interested in finding out how they "scale" with varying numbers of threads. To make this interesting you need a machine with as many cores as possible. Classroom machines have eight, which is not bad, but Dione has more, though it's running an older build (should not matter for us).

**Slide 3**

• Probably smart to re-run experiments at least twice, and if times vary a lot, run more as get — average?

## MPI — the Message Passing Interface

• Idea was to come up with a single standard (concepts and library) for message-passing programs, then allow many implementations. Similar to language standards (C, C++, etc.). Good for portability.

- MPI Forum international consortium began work in 1992. First standard MPI 1.1, followed by MPI 2.x and 3.x. 1.1 specification is 500+ pages, and later standards even bigger.
- Original reference implementation MPICH (Argonne National Lab). LAM/MPI (Local Area Multicomputer) is another free implementation. Latest / most popular may be OpenMPI (installed on department machines).

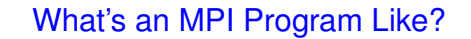

• "SPMD" (Single Program, Multiple Data) model — many processes, all running the same source code, but each with its own memory space and each with a different ID. Could take different paths through the code depending on ID.

- Source code in C/C++/Fortran, with calls to MPI library functions.
- How programs get started isn't specified by the (first) standard! (for historical/political reasons — some early target platforms were very restrictive, would not have supported what academic-CS types wanted).
- (Compare and contrast all of the above with OpenMP.)

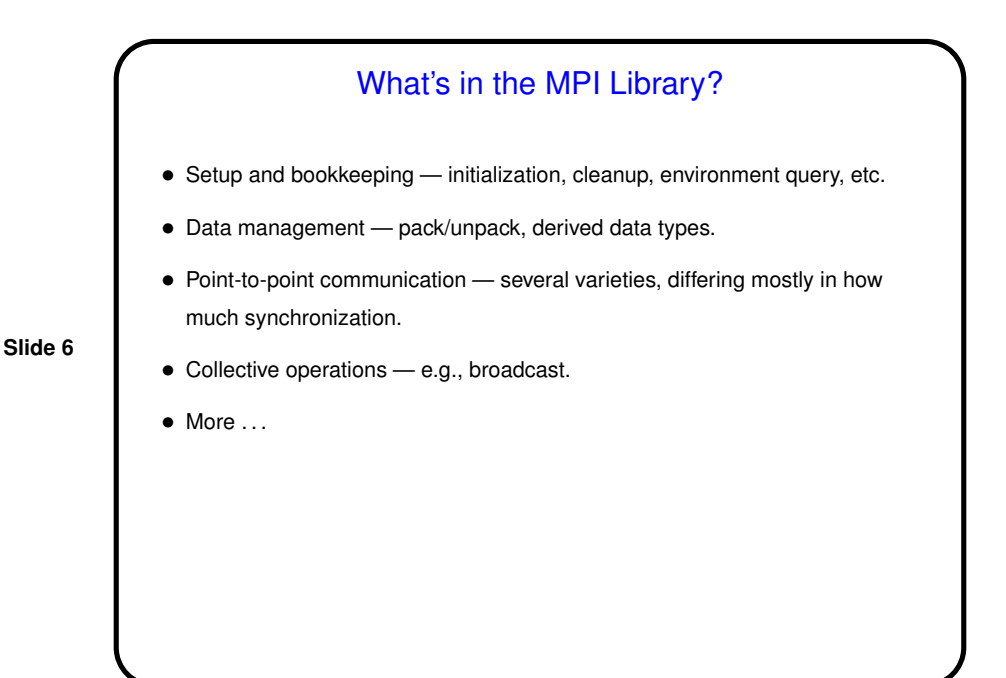

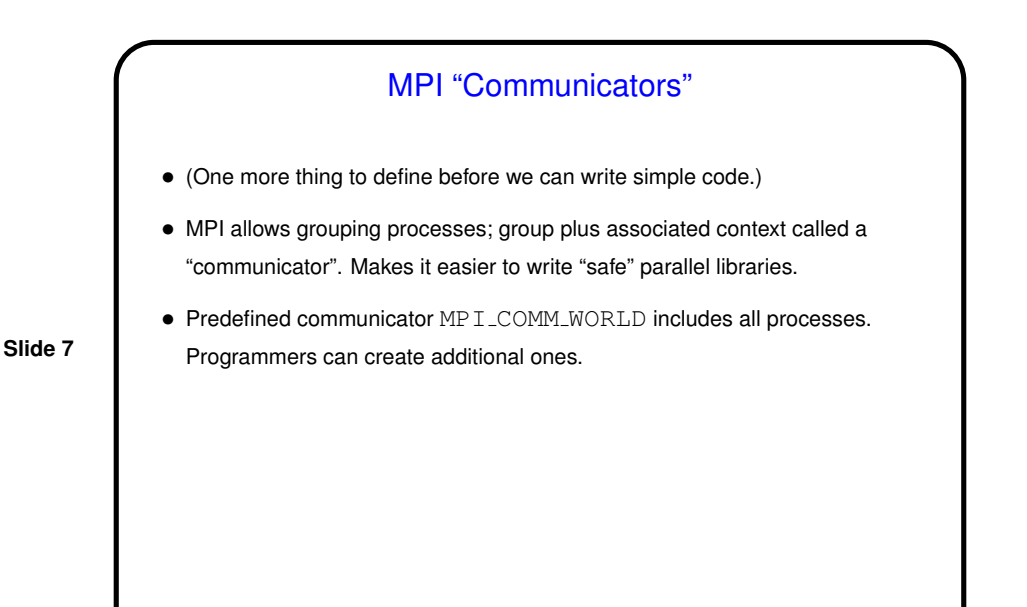

Simple Examples / Compiling and Executing • Look at sample program hello.c. (All sample programs from class should be on the Web, linked from course "sample programs" page, with short instructions on how to use MPI. You will need to do some setup before MPI programs will run.) • We'll use OpenMPI as installed on the lab machines. There should be man pages for all commands and functions. (*Note* that before using these commands you need to use module to add them to your search path. module load openmpi-default adds the default version. • Compile with mpicc. • Execute with mpirun. (*Note* that for the default version you will need to specify--prefix \$MPI\_HOME.)

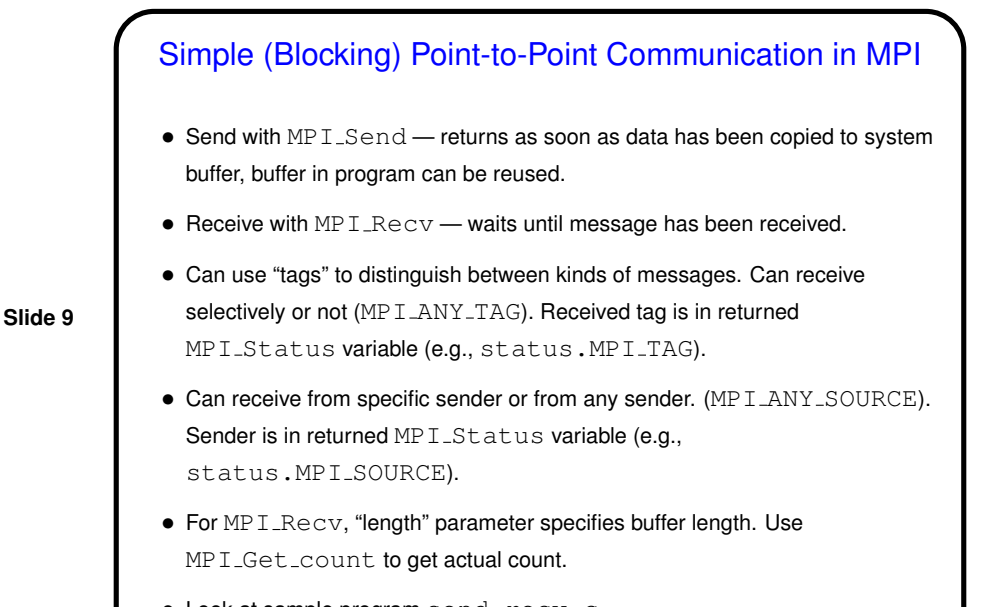

## Not-So-Simple Point-to-Point Communication in MPI

- For not-too-long messages and when readability is more important than performance, MPI\_Send and MPI\_Recv are probably fine.
- If messages are long, however, buffering can be a problem, and can even lead to deadlock. Also, sometimes it's nice to be able to overlap computation and communication.
- Therefore, MPI offers several other kinds of send/receive functions "synchronous" (blocks both sender and receiver until communication can take place), "non-blocking" (doesn't block at all, program must later test/wait for communication to take place).

(More about these later.)

**Slide 10**

• Look at sample program send-recv.c.

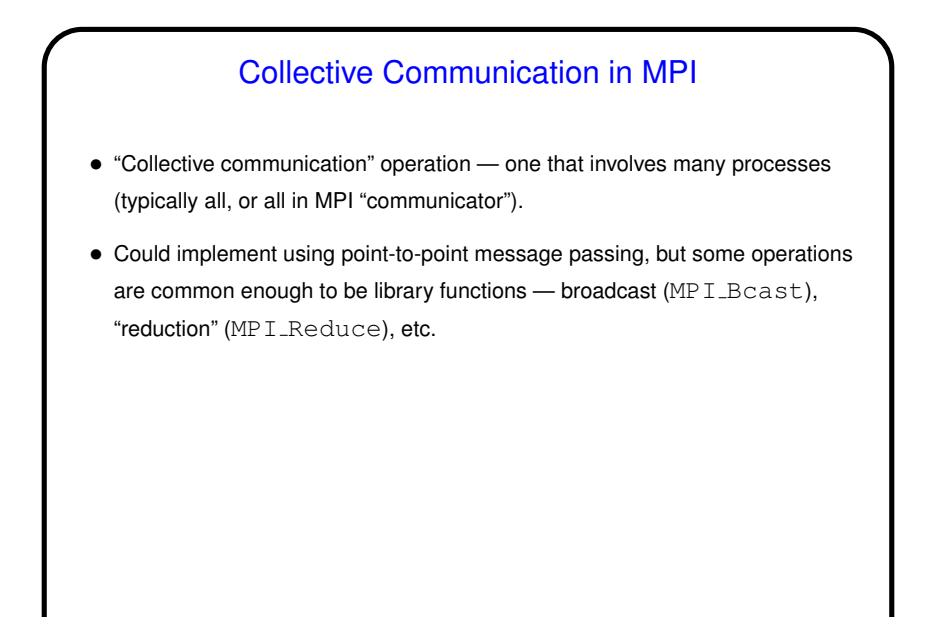

**Slide 11**

**Slide 12**

## Numerical Integration, Revisited • Recall numerical integration example, sequential version. • Before talking about how to parallelize using MPI, let's try to be explicit about what we did to parallelize with OpenMP, as an example of how to think about designing a parallel application . . .

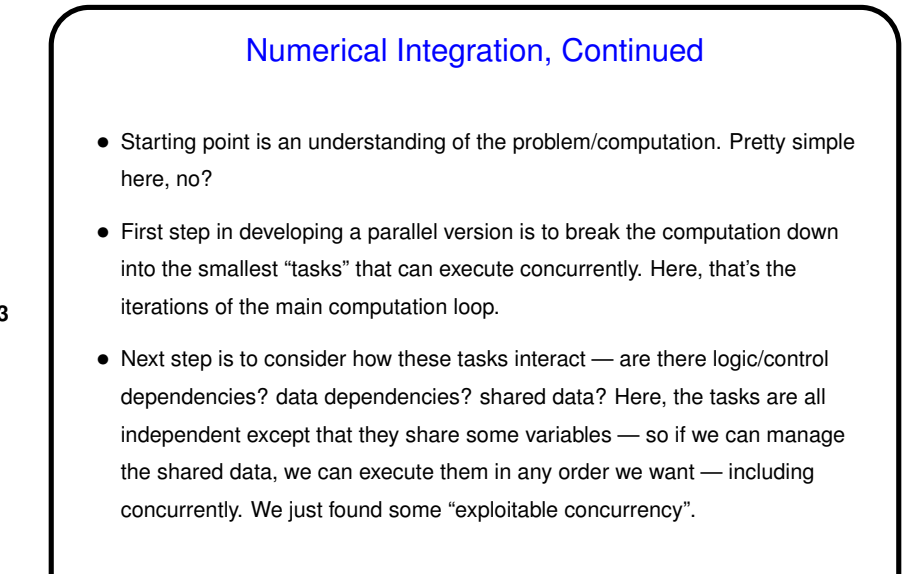

**Slide 13**

## Numerical Integration, Continued • Next step is to develop a strategy for taking advantage of this potential for concurrent execution. • For that, it can help to try to use one of a few very common strategies (which our book captures as patterns). This example fits the simplest one (*Task Parallelism*).

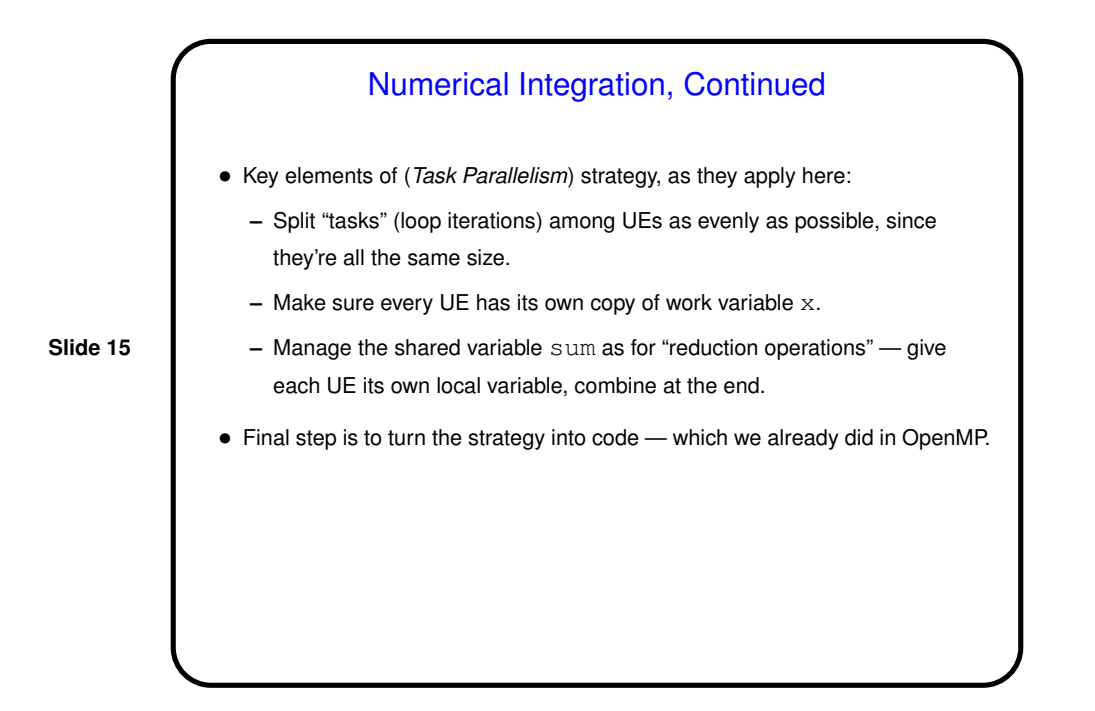

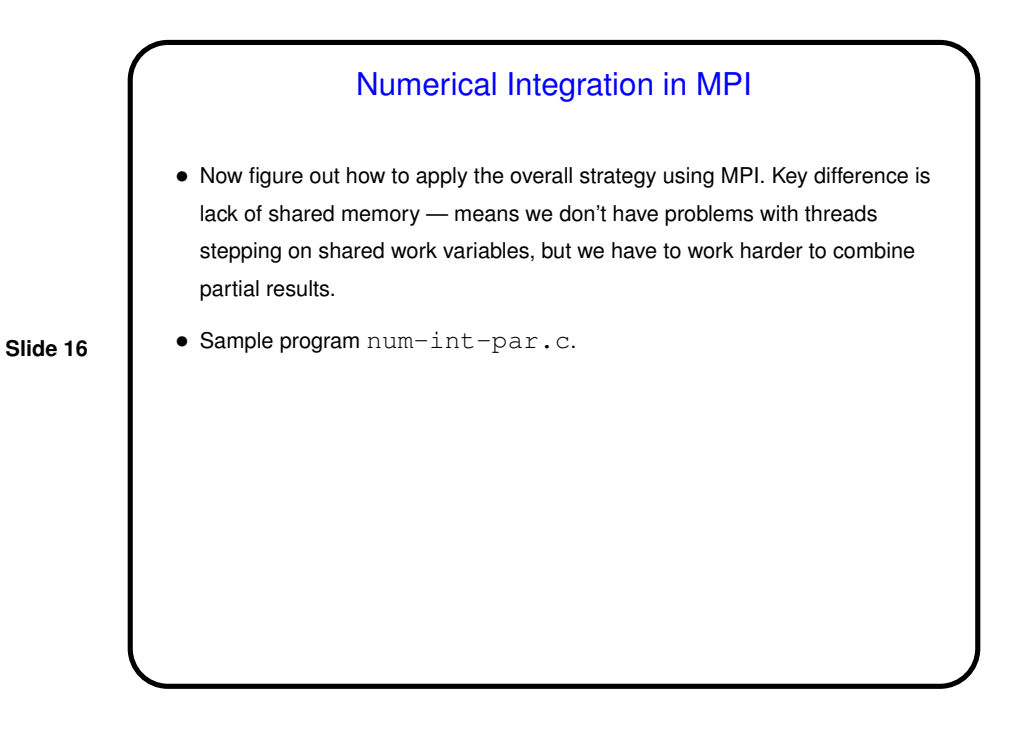

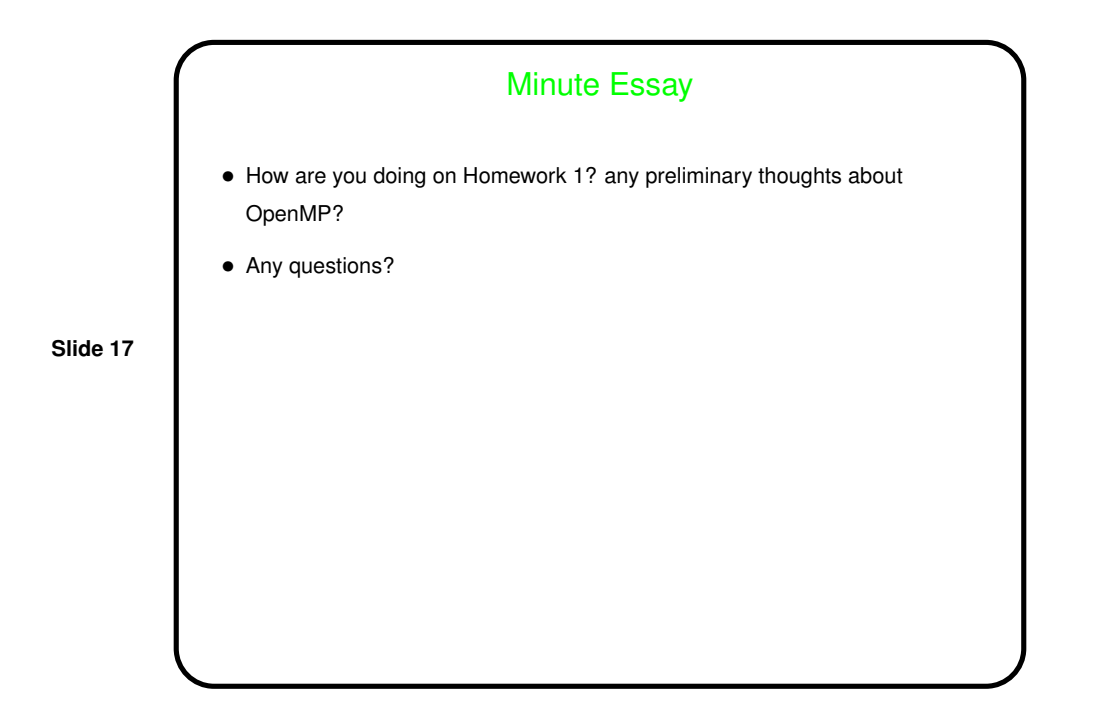